Муниципальное бюджетное общеобразовательное учреждение «Средняя общеобразовательная школа№2 с кадетскими классами» (МБОУ«СОШ №2с кадетскими классами»)

ПРИНЯТО Педагогическим советом МБОУ«СОШ №2 с кадетскими классами» Протокол№1от 30.08.2023г.

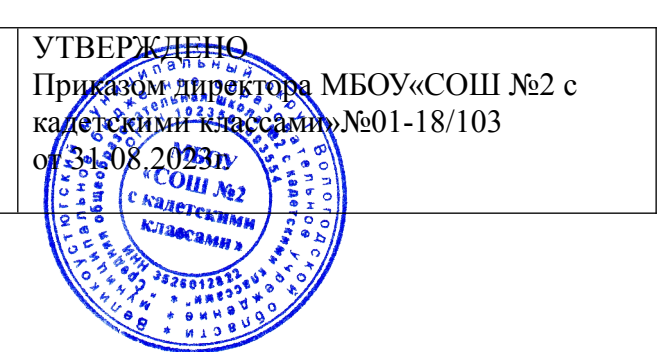

# **РАБОЧАЯ ПРОГРАММА по элективному курсу «Основы программирвоания»**

**7 класс** 

Великий Устюг 2023г.

### **Пояснительная записка**

Программа элективного курса «Основы программирования» разработана на основе авторской, примерной программы курса «Программирование. Python, C++» Полякова Константина Юрьевича.

Одна из задач профильной школы – содействовать воспитанию нового поколения, отвечающего по своему уровню развития и образу жизни условиям информационного общества. Для этого учащимся необходимо анализировать информацию, выявлять в ней факты и проблемы, самостоятельно ставить задачи, структурировать и преобразовывать информацию, использовать ее для решения учебных и жизненных задач.

Элективный курс «Основы программирования» является предметом по выбору для учащихся 7 классов.

Курс рассчитан на 17 часов, которые проводятся в течение 1 полугодия по 1 часу в неделю в 7 классе. Концентрированное изучение курса позволяет учащимся более полно выявить свои способности в изучаемой области знаний, создать предпосылки по применению освоенных умений в других учебных курсах, подготовить себя к осознанному выбору профессий, предусматривающих программирование.

Курс включает в себя практическое освоение языка программирования Python , знакомство учащихся с ролью программного обеспечения и его видами; нацелен на формирование целостного представления об организации данных для эффективной алгоритмической обработки; на развитие логического мышления и реализацию математических способностей учащихся в ходе составления программ.

Основа курса – личностная, практическая и продуктивная направленность занятий. Одна из целей обучения информатике – предоставить ученикам возможность личностного самоопределения и самореализации по отношению к стремительно развивающимся информационным технологиям и ресурсам.

### **Цели курса:**

- Познакомить учащихся с ролью программного обеспечения и его видами.
- Сформировать целостное представление об организации данных для эффективной алгоритмической обработки.
- Развитие логического мышления.
- Реализация математических способностей учащихся в ходе составления программ на языке программирования.

### **Задачи курса:**

# Обучающие:

- Познакомить учащихся с основными алгоритмическими конструкциями и правилами их записи, с основными способами организации данных.
- Научить учащихся составлять и записывать алгоритмы с использованием соответствующих алгоритмических конструкций.
- Научить распознавать необходимость применения той или иной алгоритмической конструкции при решении задач.
- Научить организовывать данные для эффективной алгоритмической обработки.
- Научить учащихся разрабатывать алгоритмы и реализовывать их на языке программирования.
- Научить учащихся осуществлять отладку и тестирование программы.

# Развивающие:

- формировать новый тип мышления операционный, который направлен на выбор оптимальных решений;
- предоставление возможности узнать новое в области компьютерного программирования;
- формирование представления о роли компьютерного программирования в развитии общества, изменении содержания и характера деятельности человека.

# Воспитательные:

- повышение общекультурного уровня учащихся;
- вооружение учащихся правильным методологическим подходом к познавательной и практической деятельности;
- выделение и раскрытие роли информационных технологий и компьютеров в развитии современного общества;
- привитие навыков сознательного и рационального использования компьютера в своей учебной, а затем и профессиональной деятельности;
- формирование эмоционально-ценностного отношения к миру, к себе;
- воспитание у учащихся стремления к овладению техникой исследования;
- воспитание трудолюбия, инициативности и настойчивости в преодолении трудностей.

### **Формы занятий**

Основными, характерными при реализации данной программы формами являются комбинированные занятия. Занятия состоят из теоретической и практической частей, причём большее количество времени занимает практическая часть.

В теоретической части рассматриваются основные понятия языка программирования Python, основные алгоритмические конструкции. В практической части предлагаются практические работы, направленные на отработку основных алгоритмических конструкций, на развитие логического мышления, на реализацию математических способностей учащихся в ходе составления программ. Практическая часть предполагает использование школьного компьютерного класса.

При проведении занятий традиционно используются три формы работы:

- демонстрационная, когда обучающиеся слушают объяснения педагога и наблюдают за демонстрационным экраном или экранами компьютеров на ученических рабочих местах;
- фронтальная, когда обучающиеся синхронно работают под управлением педагога;
- самостоятельная, когда обучающиеся выполняют индивидуальные задания в течение части занятия или нескольких занятий.

### **Межпредметные связи**

Знания, полученные при изучении курса «Основы атоматизации», учащиеся могут использовать при создании собственных программ по определенной тематике, для решения задач из различных областей знаний – математике, физике, химии, биологии и др. Знания и умения, приобретенные в результате освоения данного курса, являются фундаментом для дальнейшего мастерства в области программирования.

#### **Планируемые результаты**

*В результате изучения курса учащийся*

- научится составлять и отлаживать простые диалоговые программы;
- узнает особенностей машинных вычислений с целыми и вещественными числами;
- научится использовать основные алгоритмические конструкции: условные операторы, циклы с условием, циклы по переменной;
- овладеет методами построения графических изображений программными средствами;
- овладеет простыми методами программирования компьютерной анимации.

### **Содержание программы**

# **Программирование на языке Python.**

Простейшие программы. Диалоговые программы. Переменные. Консольный ввод и вывод данных.

Компьютерная графика. Система координат. Управление пикселями. Графические примитивы: линии, прямоугольники, окружности. Изменение координат. Анимация.

Процедуры. Процедуры с параметрами. Рефакторинг.

Обработка целых чисел. Арифметические выражения. Деление нацело. Остаток от деления.

Обработка вещественных чисел. Особенности представления вещественных чисел в памяти компьютера. Операции с вещественными числами.

Случайные и псевдослучайные числа. Генераторы случайных чисел.

Ветвления. Условный оператор. Полная и неполная формы условного оператора. Вложенные условные операторы. Логические переменные. Экспертные системы. Сложные условия. Логические операции И, ИЛИ, НЕ. Порядок выполнения операций.

Циклы с условием. Алгоритм Евклида. Обработка потока данных. Бесконечные циклы. Циклы по переменной. Шаг изменения переменной цикла.

Циклы в компьютерной графике. Узоры. Вложенные циклы. Штриховка.

# **Тематическое планирование**

# **1 уровень (34 часа)**

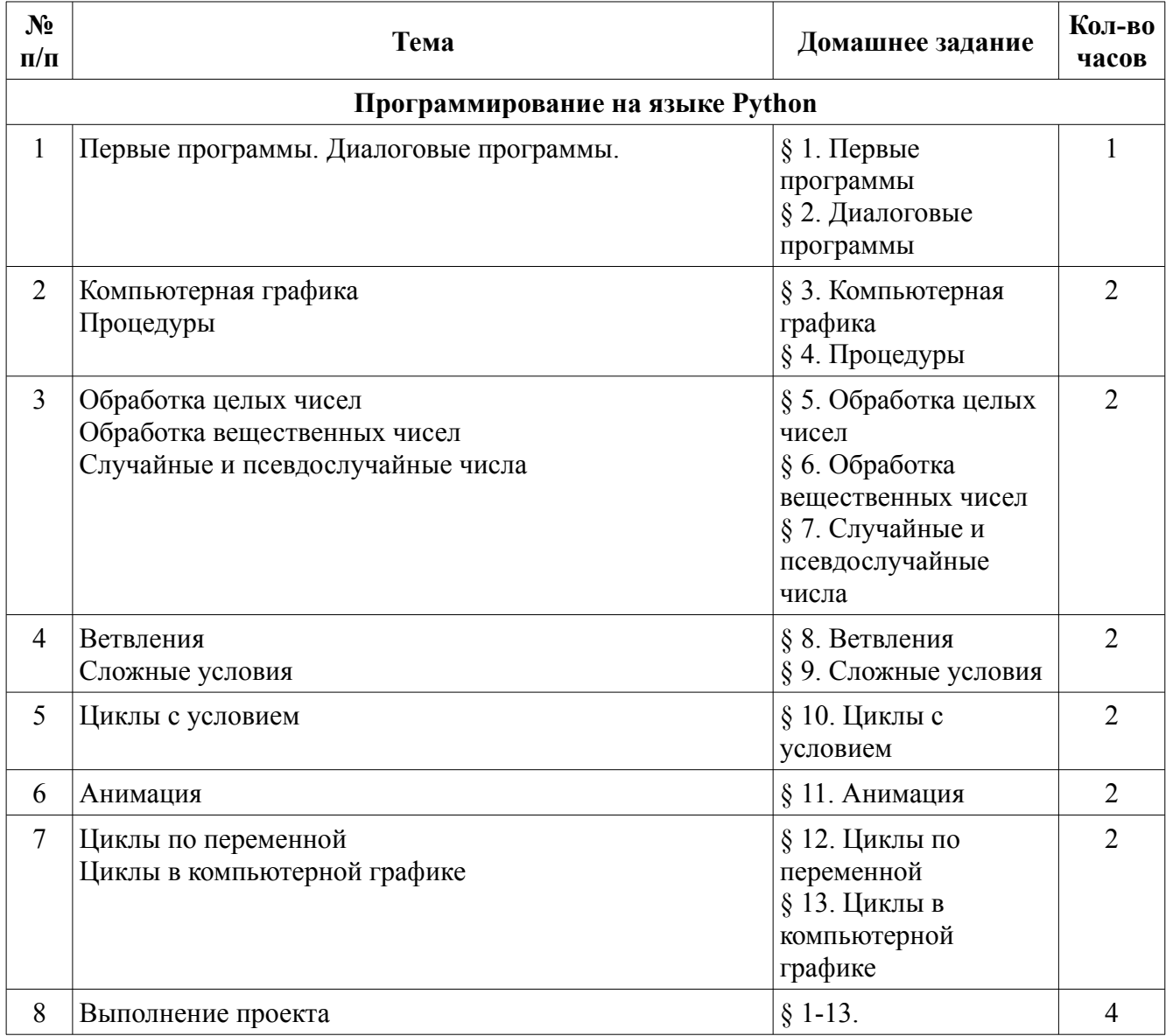

# **Оценивание результатов обучения**

Результатом каждого уровня обучения является среднее-арифметическое оценок, полученных за уровень. Трех-бальной системе оценивания (3, 4, 5). Каждая работа обучающегося подразделяется на уровни:

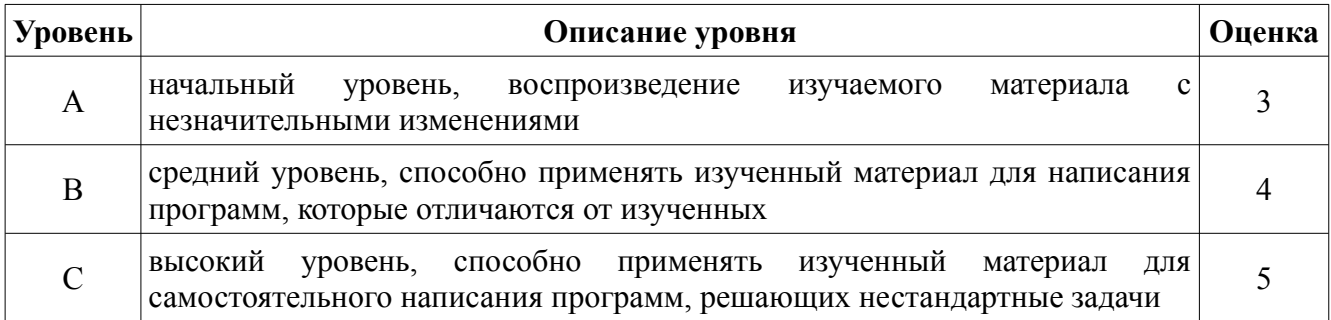

Далее расписаны все уровни оценивание задач по каждому параграфу, по каждому уровню.

# **Первый уровень**

# **Глава 1. Программирование на языке Python**

- § 1. Первые программы
- § 2. Диалоговые программы
	- **A:** Напишите программу, которая вводит три целых числа и находит их сумму.
	- **B:** Напишите программу, которая вводит три целых числа и находит их сумму и произведение.
	- **C:** Напишите программу, которая вводит три целых числа и находит их сумму, произведение и среднее арифметическое.
- § 3. Компьютерная графика

**А-C**: Напишите программу, которая строит следующий рисунок:

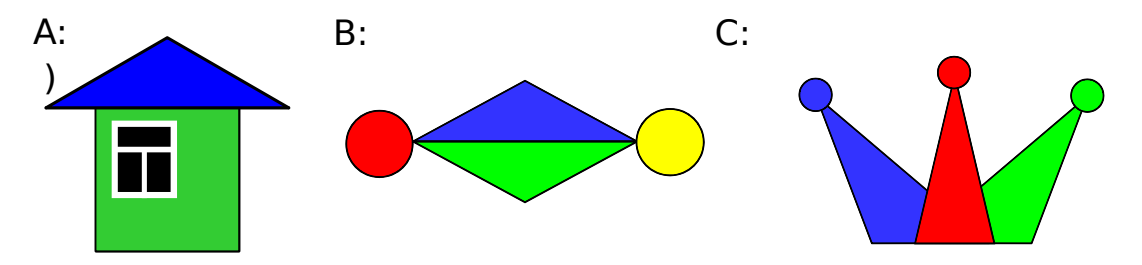

- § 4. Процедуры
	- **A-C**: Напишите программу, которая строит следующий рисунок, используя единственную процедуру:

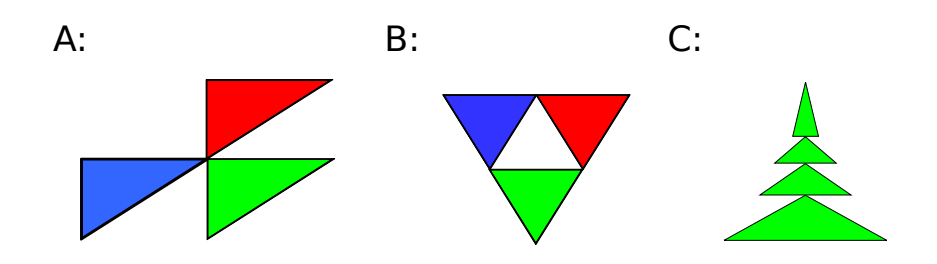

# § 5. Обработка целых чисел

**A:** Напишите программу, которая вводит трёхзначное число и разбивает его на цифры.

**B:** Напишите программу, которая вводит с клавиатуры количество секунд и выводит то же самое время в часах, минутах и секундах.

**C:** Напишите программу, которая вводит с клавиатуры четырёхзначное натуральное число и переставляет его первую и последнюю цифры, например, из числа 1234 должно получиться число 4231.

# § 6. Обработка вещественных чисел

- **A:** Напишите программу, которая вычисляет квадратный корень введённого числа.
- **B:** Напишите программу, которая вводит с клавиатуры координаты двух точек на плоскости и вычисляет длину соединяющего их отрезка.
- **C:** Напишите программу, которая вводит с клавиатуры координаты двух точек в пространстве и вычисляет длину соединяющего их отрезка.
- § 7. Случайные и псевдослучайные числа
	- **A:** В игре «Русское лото» из мешка случайным образом выбираются бочонки, на каждом из которых написано число от 1 до 90. Напишите программу, которая выводит наугад первые 5 выигрышных номеров.
	- **B:** Напишите программу, которая моделирует бросание двух игральных кубиков: при запуске выводит случайное число на отрезке [2; 12].
	- **C:** Игральный кубик бросается три раза (выпадает три случайных значения). Из этих чисел составляется целое число, программа должна найти его квадрат.

# § 8. Ветвления

- **A:** Напишите программу, которая вводит три целых числа и находит максимальное из них.
- **B:** Напишите программу, которая вводит пять целых чисел и находит максимальное из них.
- **C:** Напишите программу, которая вводит последовательно возраст Антона, Бориса и Виктора и определяет, кто из них старше.
- § 9. Сложные условия
- **A:** Напишите программу, которая получает три числа и выводит количество одинаковых чисел в этой цепочке.
- **B:** Напишите программу, которая получает номер месяца и выводит соответствующее ему время года или сообщение об ошибке.

**C:** Напишите программу, которая получает возраст человека (целое число, не превышающее 120) и выводит этот возраст со словом «год», «года» или «лет». Например, «21 год», «22 года», «25 лет».

- § 10. Циклы с условием
	- **A:** Напишите программу, которая Напишите программу, которая получает два целых числа А и В ( $0 < A < B$ ) и выводит квадраты всех натуральных чисел на отрезке [A, B].
	- **B:** Напишите программу, которая получает два целых числа и находит их произведение, не используя операцию умножения. Числа могут быть отрицательными.
	- **C:** Напишите программу, которая вводит натуральное число *N* и вычисляет сумму всех чисел Фибоначчи, меньших *N*. Предусмотреть защиту от ввода отрицательного числа *N*.
- § 11. Анимация
	- **A:** Напишите программу, которая моделирует движение объекта, пролетающего через игровое поле.
	- **B:** Напишите программу, которая моделирует движение двух объекта, пролетающих через игровое поле в разных направлениях.
	- **C:** Напишите программу, которая моделирует движение двух объекта, пролетающих через игровое поле в разных направлениях. Объекты должны отталкиваться от стенок поля.
- § 12. Циклы по переменной
	- **A:** Напишите программу, которая находит все пятизначные числа, которые при делении на 133 дают в остатке 125, а при делении на 134 дают в остатке 111.
	- **B:** Напишите программу, которая находит все трёхзначные Армстронга (для которых сумма кубов цифр числа равна самому числу).
	- **C:** Напишите программу, которая получает натуральное число *N* и выводит на экран все автоморфные числа, не превосходящие *N* (натуральное число называется автоморфным, если его десятичная запись совпадает с последними цифрам его квадрата, например,  $25<sup>2</sup>$  $= 625.$ ).
- § 13. Циклы в компьютерной графике

**A-C**: Напишите программу, которая строит узор:

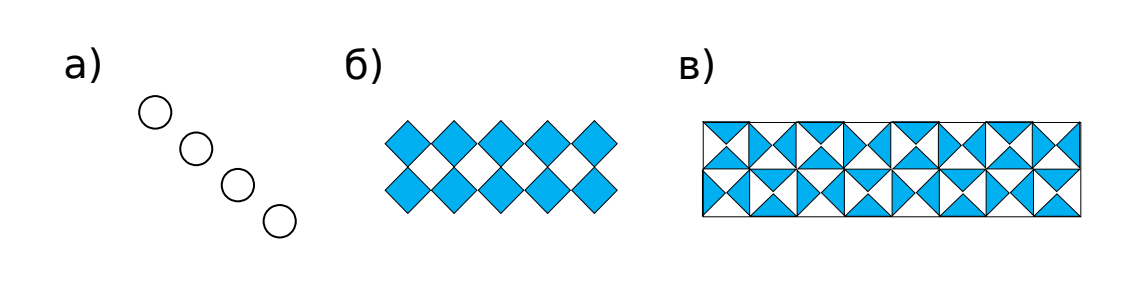

### **Методическая литература.**

- 1. Поляков К.Ю. Программирование. Python. C++. Часть 1: учебное пособие / К.Ю. Поляков. - М.: БИНОМ. Лаборатория знаний, 2019. - 144 с.: ил.
- 2. Поляков К.Ю. Программирование. Python. C++. Часть 2: учебное пособие / К.Ю. Поляков. - М.: БИНОМ. Лаборатория знаний, 2019. - 176 с.: ил.
- 3. Поляков К.Ю. Программирование. Python. C++. Часть 3: учебное пособие / К.Ю. Поляков. - М.: БИНОМ. Лаборатория знаний, 2019. - 208 с.: ил.
- **4.** Поляков К.Ю. Программирование. Python. C++. Часть 4: учебное пособие / К.Ю. Поляков. - М.: БИНОМ. Лаборатория знаний, 2019. - 192 с.: ил.

# **Дополнительная литература.**

- 1. Литвиненко Н.А. Технология программирования на C++. Начальный курс. Спб.: БХВ-Петербург, 2005. - 288 с.: ил.
- 2. Беляев С.Н. Язык программирования C++. Учебное пособие. Красноярск: Красноярский краевой дворец пионеров и школьников, 2015. - 59 с.
- 3. Мартынов Н.Н. Информатика: С для начинающих. М.: КУДИЦ-ОБРАЗ, 2006. 304 с.
- 4. У. Сэнд, К. Сэнд. Hello World! Занимательное программирование. Спб.: Питер, 2017. 400 с.: ил. - (Серия «Вы и ваш ребёнок»)
- 5. Свейгарт, Эл. Автоматизация рутинных задач с помощью Python: практическое руководство для начинающих.: Пер.с англ. - Спб.: ООО «Диалектика», 2019 — 592 с.: ил. - Парал.ти.англ.
- 6. Дэвид Вэйл, Мартин О Хэнлон. Minecraft. Программируй свой мир на Python. 2-е межд.изд. - Спб.: Питер, 2018. - 224 с.: ил. - (Серия «Вы и ваш ребёнок»)

# **Интернет-ресурсы**

- 1. Официальный сайт Полякова К.Ю. [http://kpolyakov.spb.ru/.](http://kpolyakov.spb.ru/) Раздел: Школа Пособие  $(Py, C++)$
- 2. [www.python.org](http://www.python.org/) официальный сайт поддержки языка Python, дистрибутивы для различных операционных систем;
- 3. [wingware.com](https://wingware.com/downloads/wing-101)  *Wing IDE 101*  бесплатная среда программирования на Python;
- 4. [sourceforge.net/projects/pyscripter/](https://sourceforge.net/projects/pyscripter/) *PyScripter*  бесплатная среда программирования на Python;
- 5. [www.jetbrains.com/pycharm/](http://www.jetbrains.com/pycharm/)  *PyCharm*  среда программирования на Python, версия *Community* — бесплатная;
- 6. [www.pyinstaller.org](http://www.pyinstaller.org/)  программа *PyInstaller* для преобразования скриптов на языке Python в исполняемые файлы;
- 7. [pypi.org/project/Pillow](https://pypi.org/project/Pillow/#files) библиотека *Pillow* для работы с изображениями в Python;
- 8. [www.numpy.org](http://www.numpy.org/) пакет для научных исследований в Python, содержащий быстрые алгоритмы обработки матриц;
- 9. [модуль](http://kpolyakov.spb.ru/loadstat.php?f=/download/pygraph.zip) **[graph](http://kpolyakov.spb.ru/loadstat.php?f=/download/pygraph.zip)** для создания простых графических программ на языке Python (автор *К.Ю. Поляков*);
- 10. [модуль](http://kpolyakov.spb.ru/loadstat.php?f=/download/simpletk.zip) **[simpletk](http://kpolyakov.spb.ru/loadstat.php?f=/download/simpletk.zip)** для создания программ с графическим интерфейсом на языке Python (автор — *К.Ю. Поляков*).
- 11. [www.pygame.org](http://www.pygame.org/)  библиотека *PyGame* для программирования игр на языке Python;
- 12. [interactivepython.org](http://interactivepython.org/)  «Алгоритмы и структуры данных с использованием Python» (бесплатная книга с интерактивным тренажёром);
- 13. [younglinux.info/oopython.php](https://younglinux.info/oopython.php)  Python. Введение в объектно-ориентированное программирование;
- 14. [wxpython.org](https://wxpython.org/)  библиотека wxPython для разработки программ с графическим интерфейсом;
- 15. [pygtk.org](https://pygobject.readthedocs.io/en/latest/) библиотека PyGTK для разработки программ с графическим интерфейсом;
- 16. [www.riverbankcomputing.com/software/pyqt/intro](http://www.riverbankcomputing.com/software/pyqt/intro) библиотека PyQt для разработки программ с графическим интерфейсом;
- 17. [younglinux.info/tkinter.php](https://younglinux.info/tkinter.php)  Tkinter. Программирование графического интерфейса;
- 18. [effbot.org/tkinterbook/tkinter-index.htm](http://effbot.org/tkinterbook/tkinter-index.htm)  учебник по пакету tkinter;
- 19. [sourceforge.net/projects/orwelldevcpp/](https://sourceforge.net/projects/orwelldevcpp/files/latest/download) бесплатная среда *DevC++* для программирования на C++ в Windows;
- 20.<https://visualstudio.microsoft.com/ru/vs/community> бесплатная среда *Visual Studio Community* для программирования на  $C++$  в Windows и macOS;
- 21. [txlib.ru](http://txlib.ru/)  библиотека TX Library (автор *И.Р. Дединский*) для создания простых графических программ на C++;
- 22. [cppstudio.com](http://cppstudio.com/) программирование на  $C_{++}$ для начинающих;
- 23. [www.cplusplus.com](http://www.cplusplus.com/) сайт, посвящённый языку С++;
- 24. [stepik.org/course/363/](https://stepik.org/course/363/syllabus)  онлайн-курс «Введение в программирование на C++;
- 25. [www.learncpp.com](http://www.learncpp.com/) онлайн-учебник по языку C++;
- 26. [gamesmaker.ru](http://gamesmaker.ru/)  сайт о программировании игр на C++;